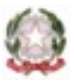

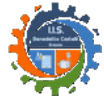

ISTITUTO di ISTRUZIONE SUPERIORE "Benedetto Castelli"Sezioni associate: Istituto Tecnico "B. Castelli" - Istituto Professionale "Moretto"

## **Simulazione di Informatica – Classe 5AI**

## **Esercizio 1 (7 punti)**

Vi viene chiesto di realizzare un'applicazione web per gestire l'iscrizione a una serie di eventi. Le iscrizione e gli eventi sono memorizzate nelle seguenti tabelle

## **Conferenza**(ID, nome)

**Data**(ID, data)

**Evento**(ID, IDconferenza, IDdata)

**Iscrizione**(ID, IDevento, nome, cognome)

dove le relazioni si possono dedurre dalle chiavi esterne denominate come Id\_nome\_tabella\_riferita. Nell'esempio in figura ci sono 3 conferenze e 4 date, ogni conferenza può essere tenuta in ognuna delle date presenti nel database, quindi un evento a cui si iscrive una persona è composto da una conferenza in una certa data. Le tabelle Conferenza, Data e Evento contengono già i dati, come nell'esempio in figura.

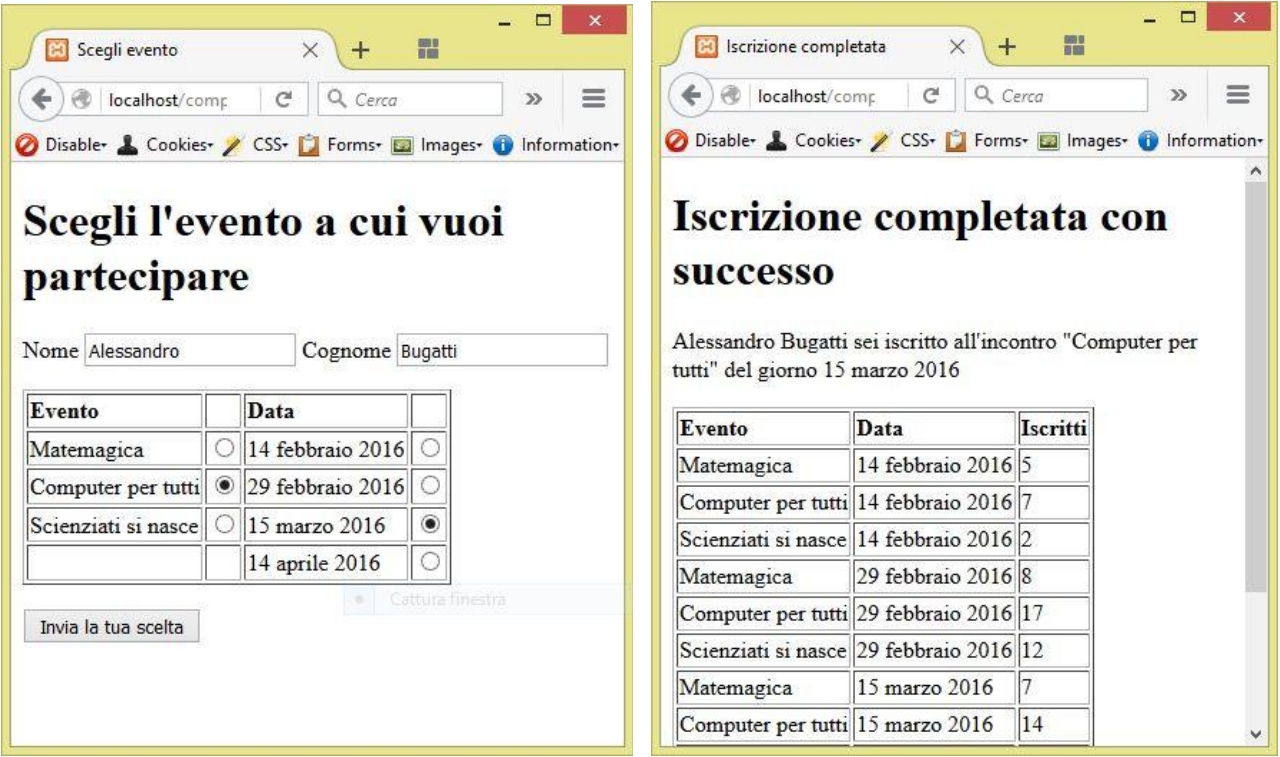

La seconda tabella è troncata per motivi di spazio. Scrivi il codice di queste due pagine in modo che gestiscano l'iscrizione a un evento, utilizzando PDO nel modo visto a lezione.

## **Esercizio 2 (2 punti)**

Indicare come modificare la seconda pagina per fare in modo che il numero di iscritti sia un link che se cliccato porti a un'altra pagina, da scrivere, che mostri l'elenco delle persone iscritte a quell'evento.